# RabbitMQ An open source message broker that just works

**Alexis Richardson** 

**QCon 2009** 

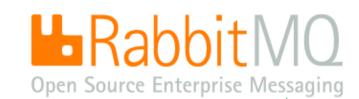

## RabbitMQ is a messaging server that just works!

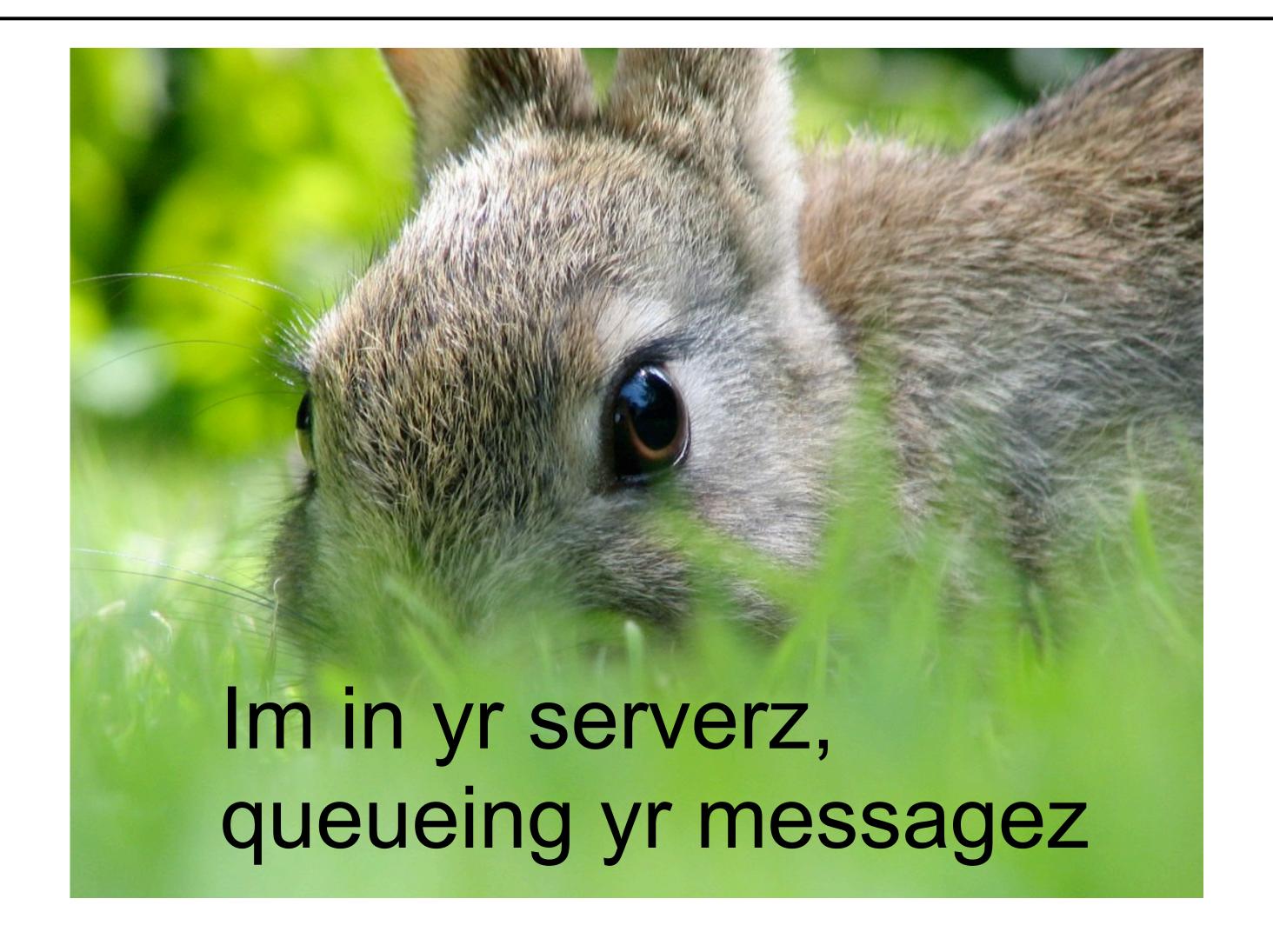

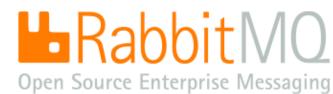

# You might need messaging if ... you need to scale

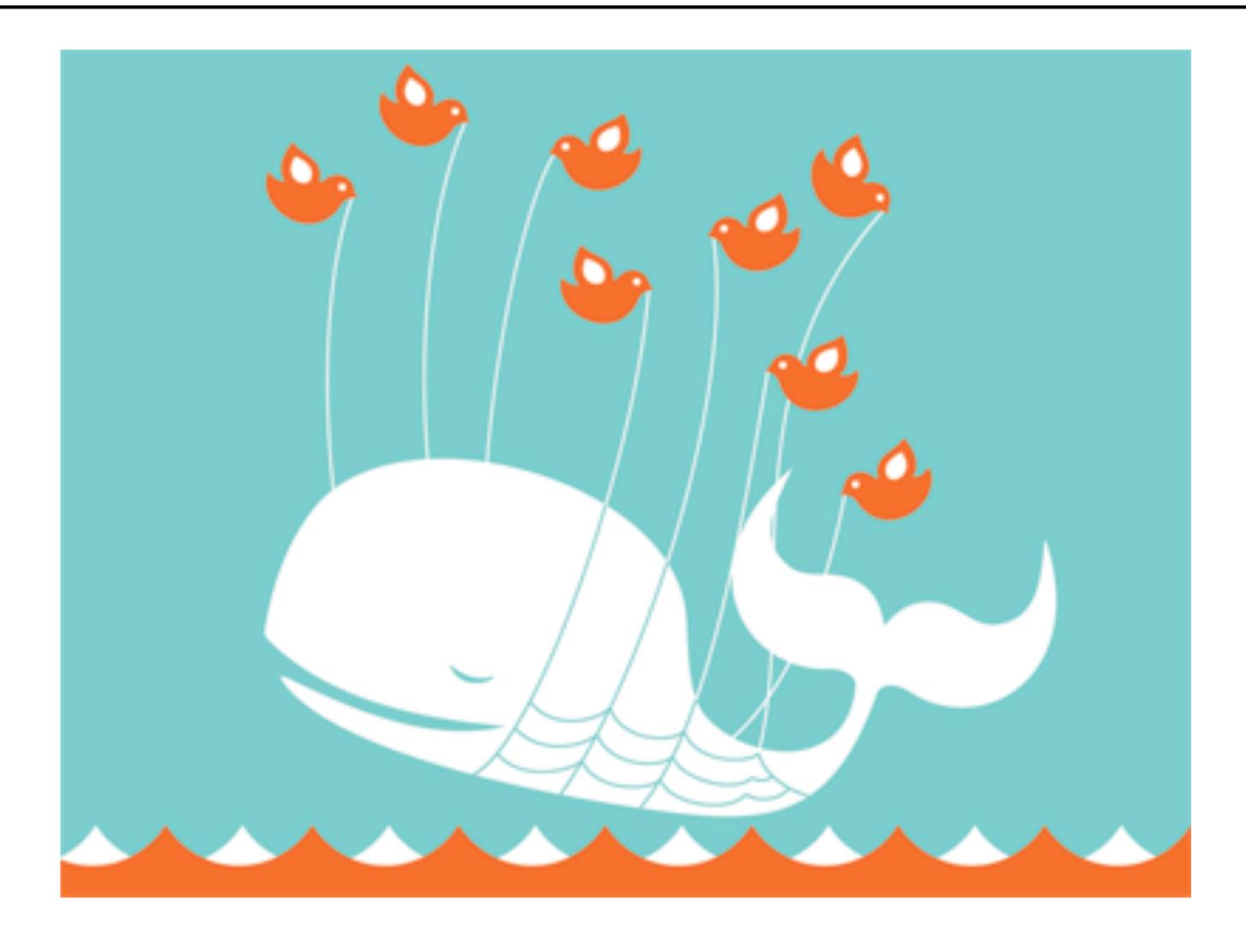

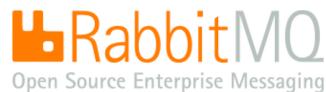

## You might need messaging if ... you need to monitor data feeds

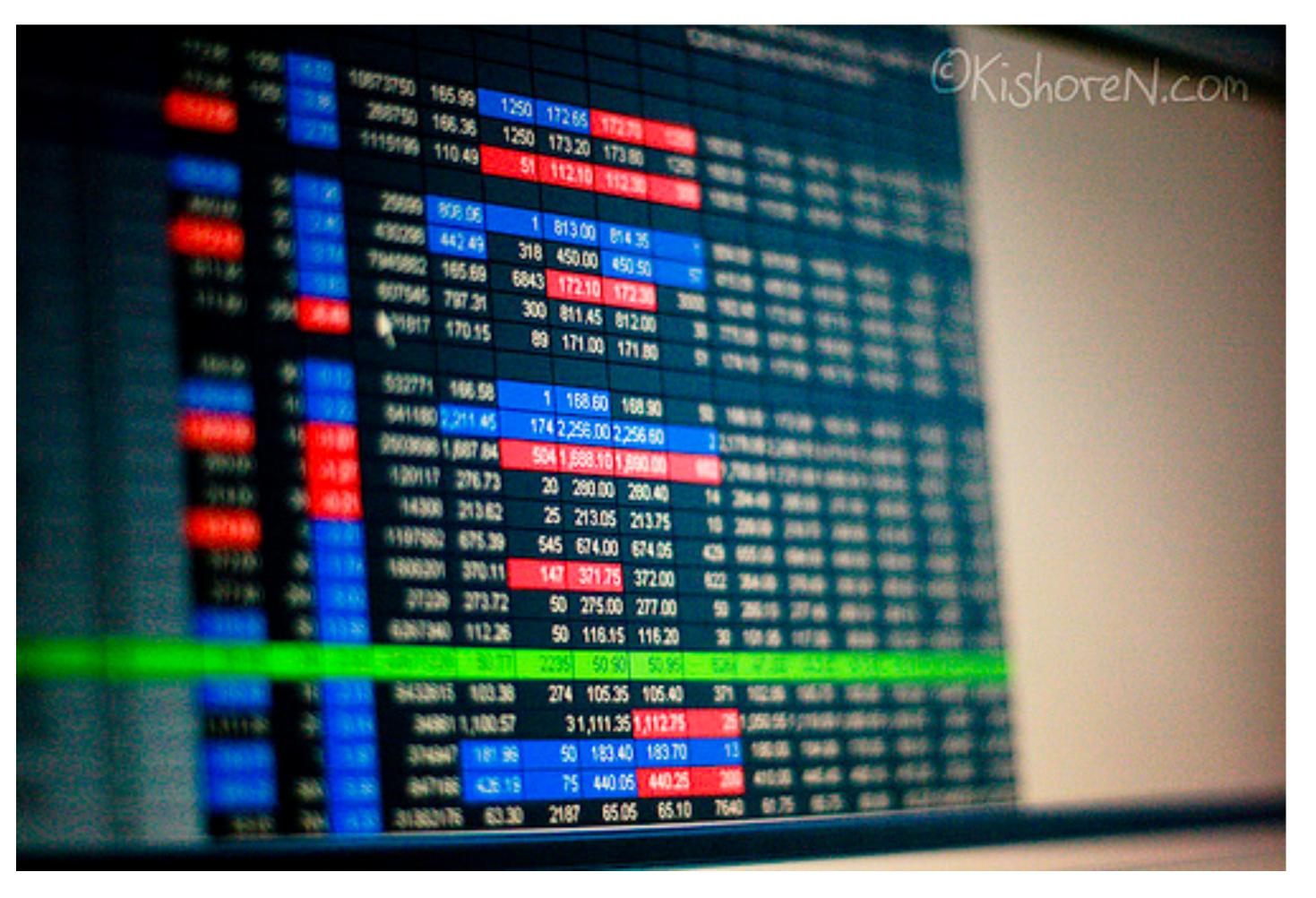

(CC) Kishore Nagarigari

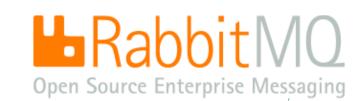

## You might need messaging if ... you need a message delivered responsibly

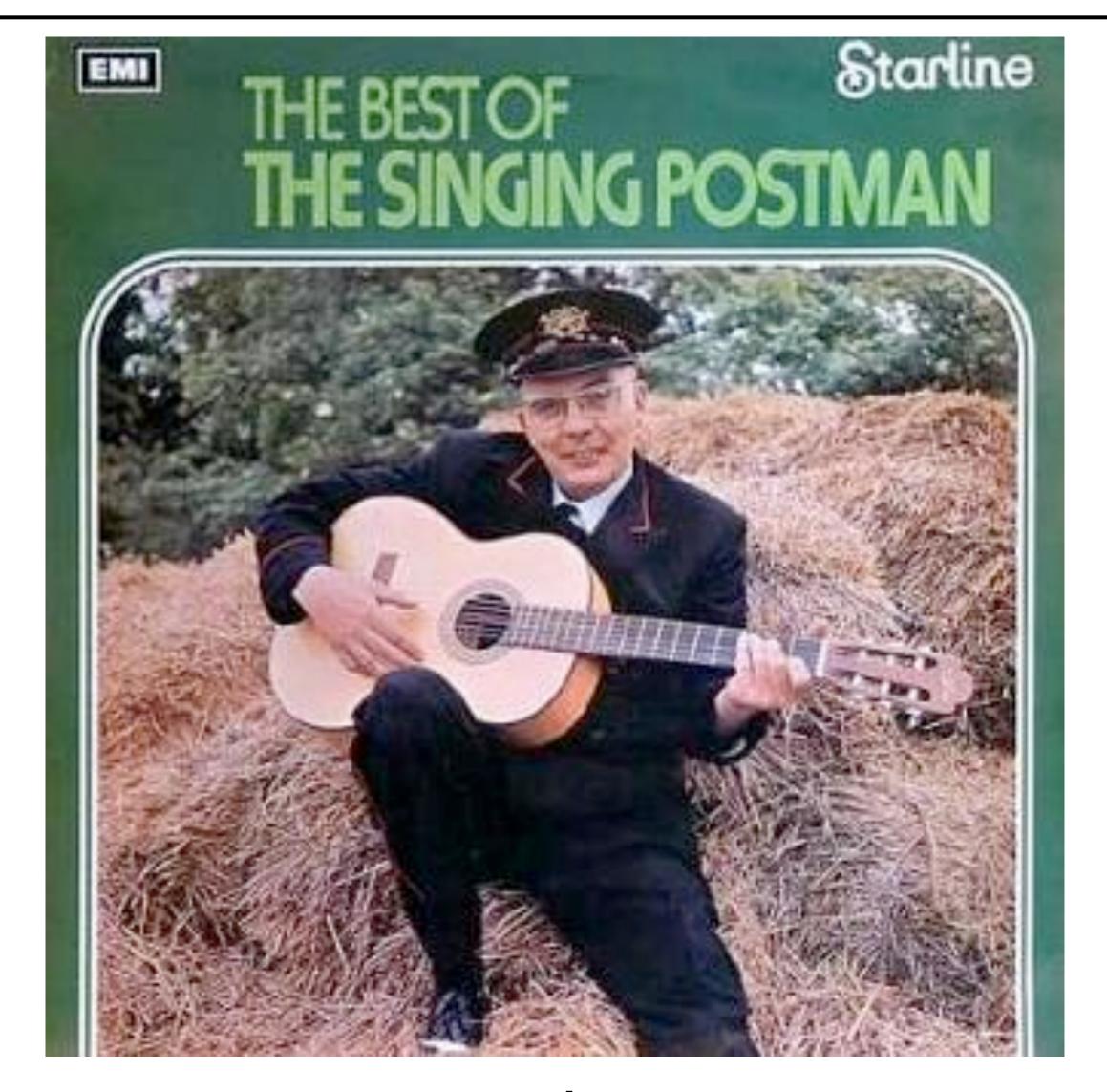

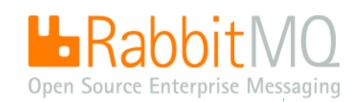

## You might need messaging if ... you need things done in order

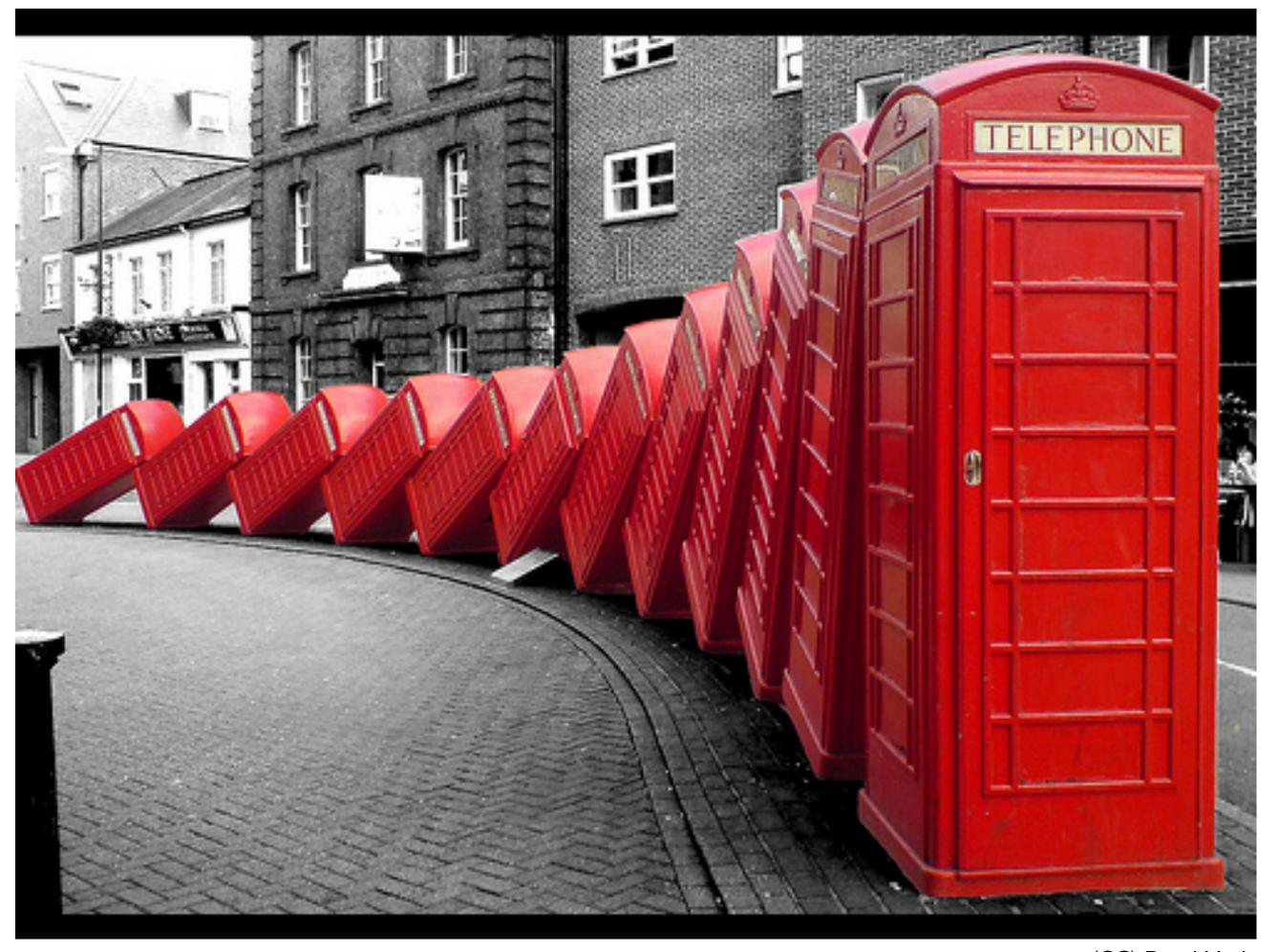

(CC) David Mach

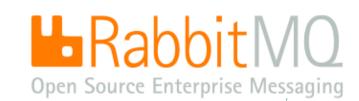

# You might need messaging if ... you are using the cloud

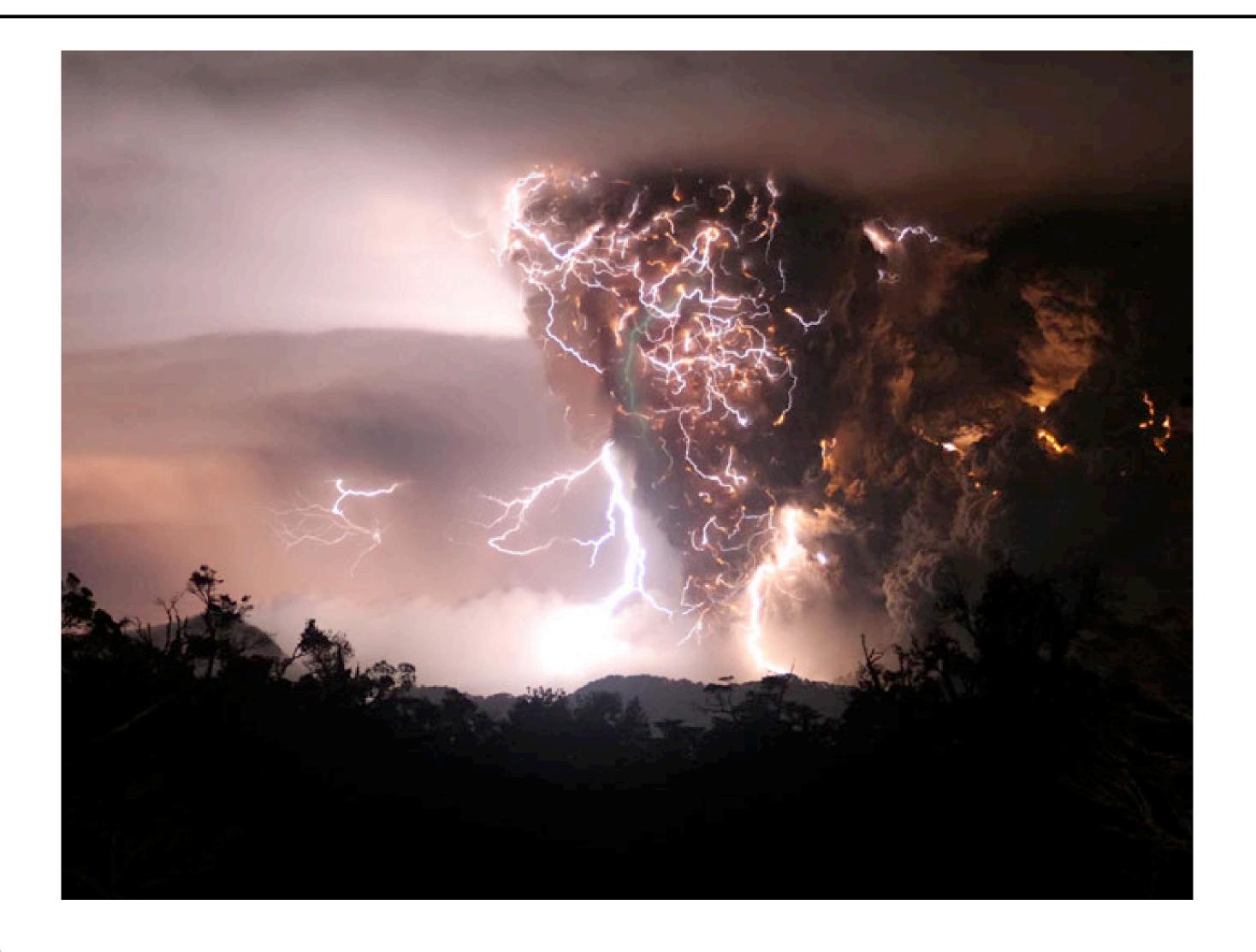

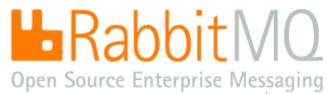

## Messaging is everywhere

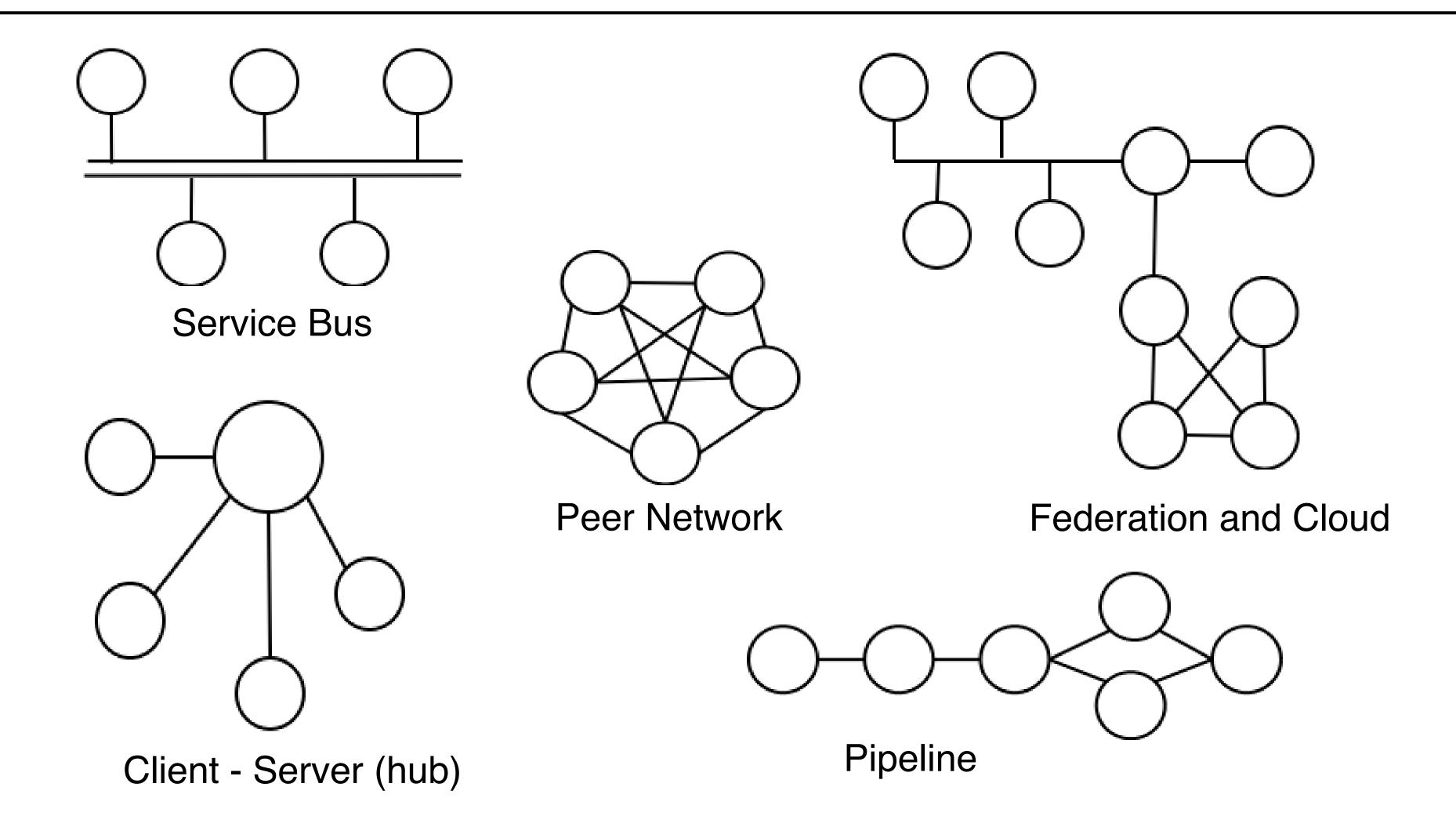

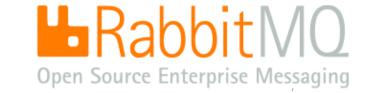

## Don't be evil

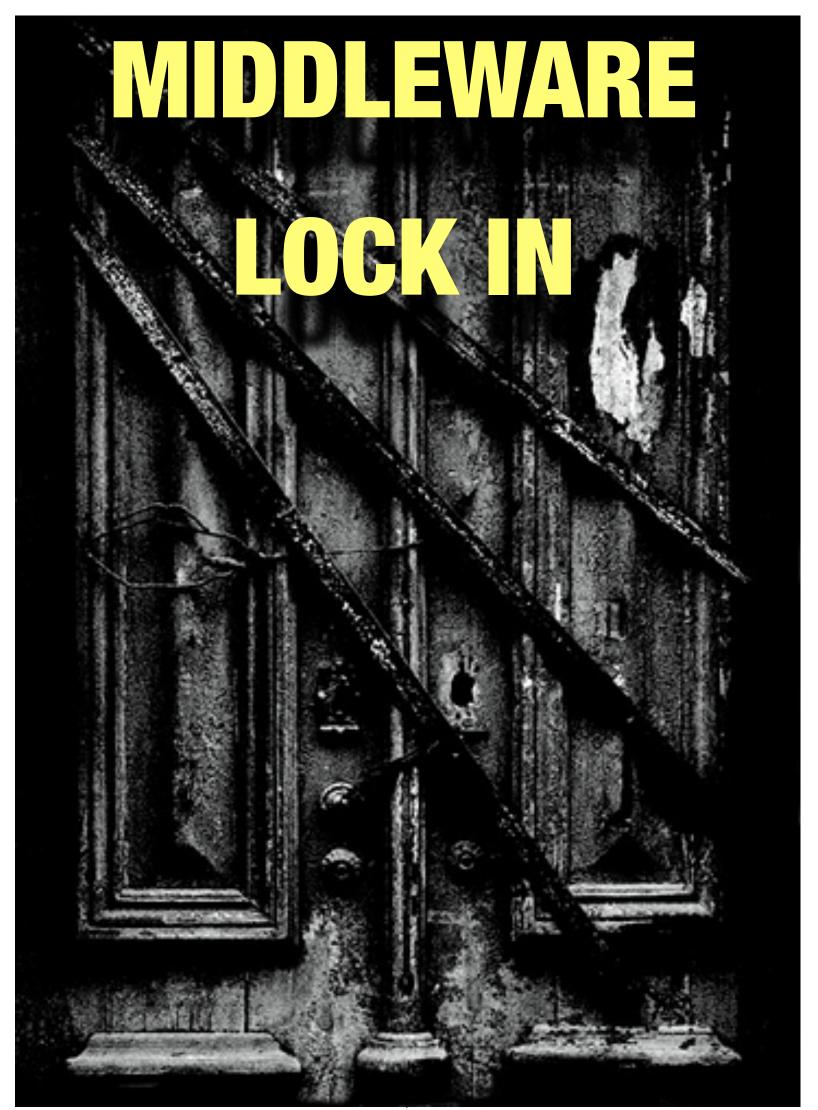

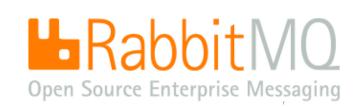

(CC) Giara @flickr.com

# Meet the good guys

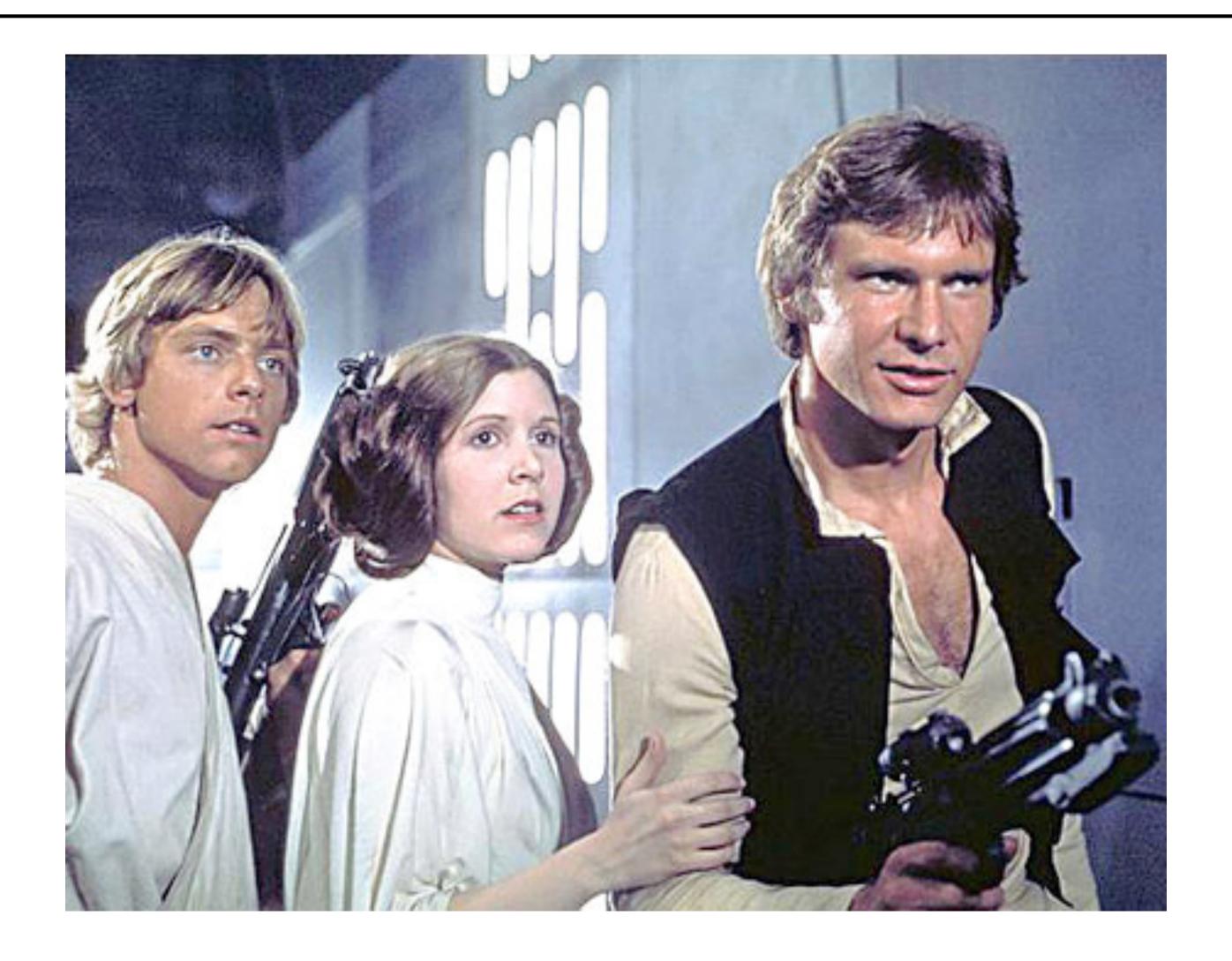

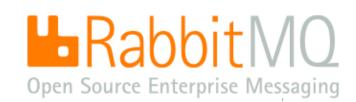

## OPEN AND FREE = WIN

- Figure 1. Then:
- Imagine if we had no TCP and had to use 'IBM NetSphere'
- Imagine if we had no HTTP and had to use 'Microsoft Home Network'
- Imagine if we had no SMTP email and had to pay per message like SWIFT

- Now:
- Imagine if we had no XMPP chat and had to use .. oh, wait a minute :-(
- AMQP business messaging like email but you can send money over it

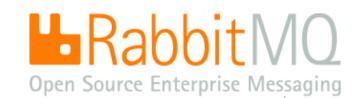

## Application layer protocols made simple

| async | SMTP       | ?        |
|-------|------------|----------|
| sync  | HTTP       | IIOP     |
|       | unreliable | reliable |

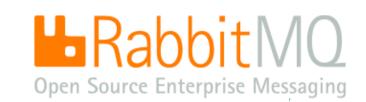

## STOP - LOOK - LISTEN - THINK

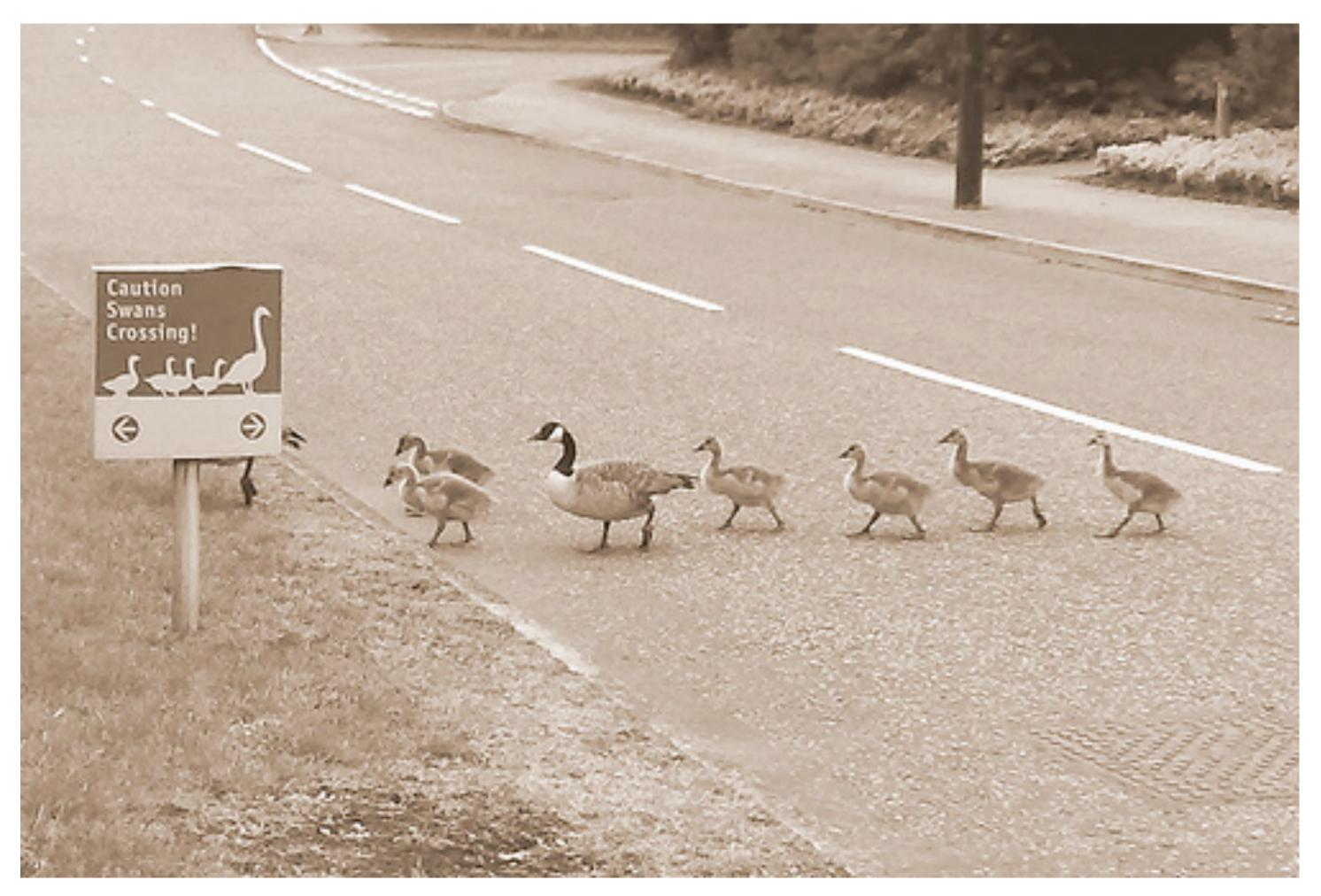

(CC) Javic @flickr.com

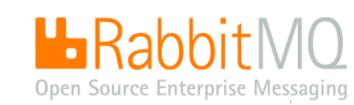

## RabbitMQ - NOM NOM NOM

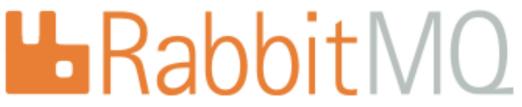

Open Source Enterprise Messaging

News Download Documentation Examples Services FAQ

RabbitMQ is an implementation of AMQP, the emerging standard for high performance enterprise messaging.

#### **Features**

#### Distribution

A complete, <u>conformant</u> and <u>interoperable</u>
 implementation of the published AMOP specification

RabbitMQ server, written on top of the widely-used <u>Open</u>
 Telecom Platform

"RabbitMQ is a pleasure to use and it just works. Everyday, every time, every message" - Michael Arnoldus, project lead, algo trading firm

- Extensive facilities for management, monitoring, control and debugging
- Several user-contributed packages that extend the core RabbitMQ functionality

"In my experience, you can have a clustered rabbitmq setup running at home in under 20 minutes. It's all in the admin guide."

Steve Jenson, co-founder of Blogger

rurtner details are available nere.

RabbitMQ is a complete and highly reliable Enterprise Messaging system. The RabbitMQ client libraries and broker daemon can be used together to create an AMQP network, or used individually to bring the benefits of RabbitMQ to established networks.

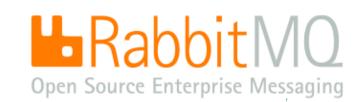

## RabbitMQ is for everyone

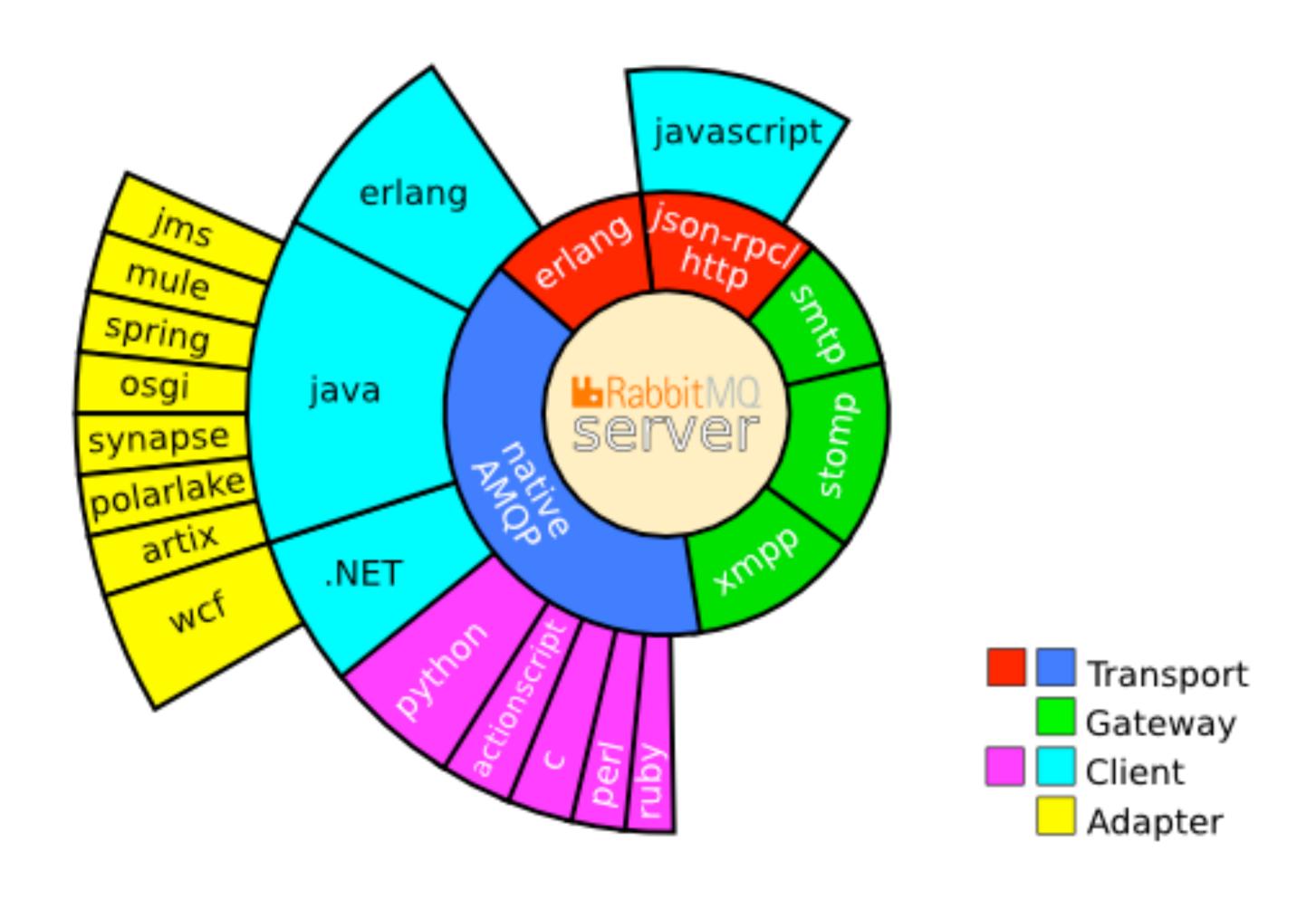

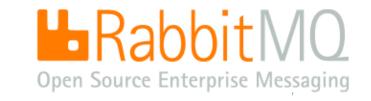

## RabbitMQ is fast

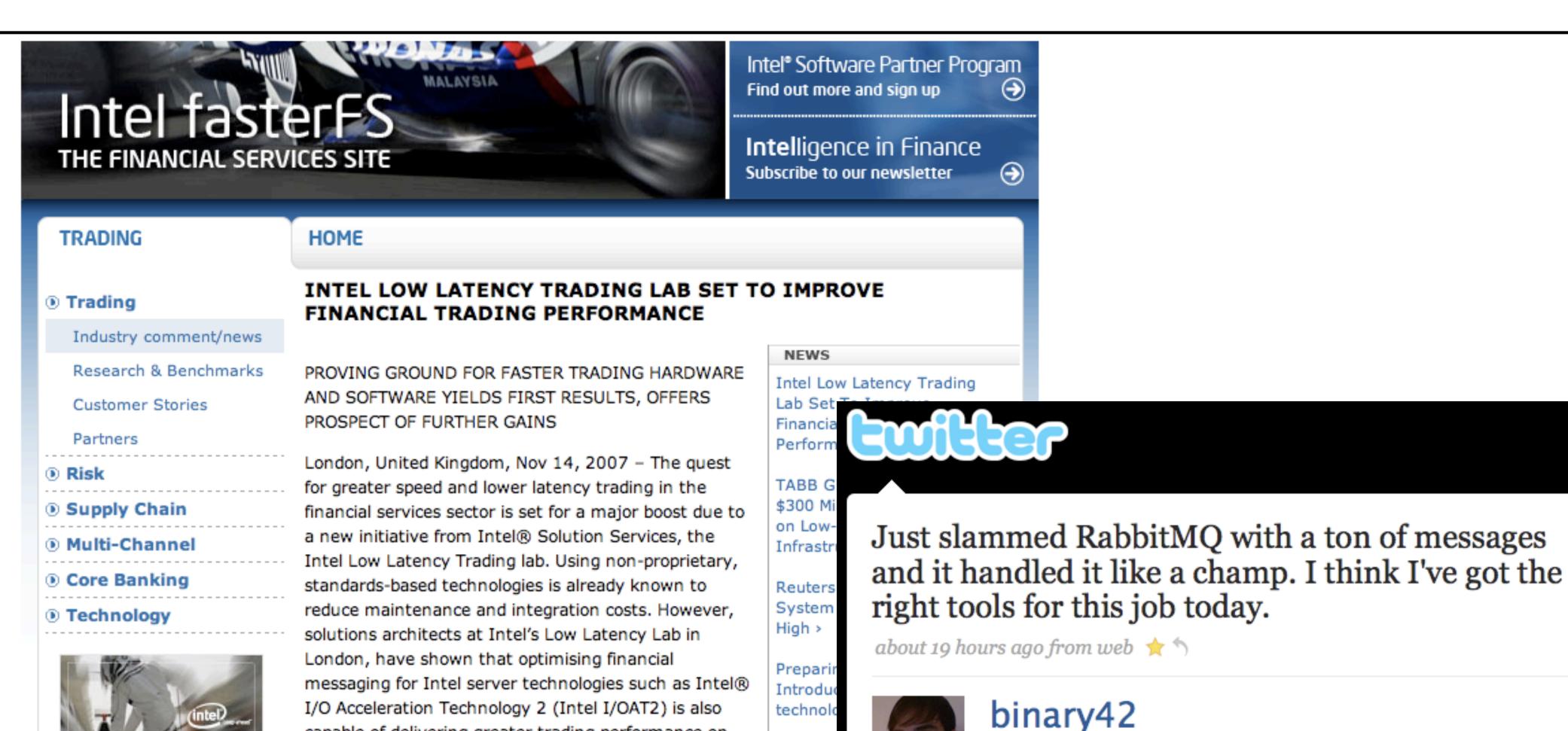

Pushing

bounda

Street

News A

Brian Mitchell

capable of delivering greater trading performance on

Limited's FAST data compression and the Advanced

Message Queuing Protocol (AMQP) protocol over TCP/IP

major financial messaging technologies including

Options Price Reporting Authority (OPRA) feed,

Financial Information eXchange (FIX) Protocol

for message transport.

faster LAB
motow Latency Lab
Upen Source Enterprise (viessagin

## USE CASE - Welcoming Stefan Fountain, founder, Soocial.com

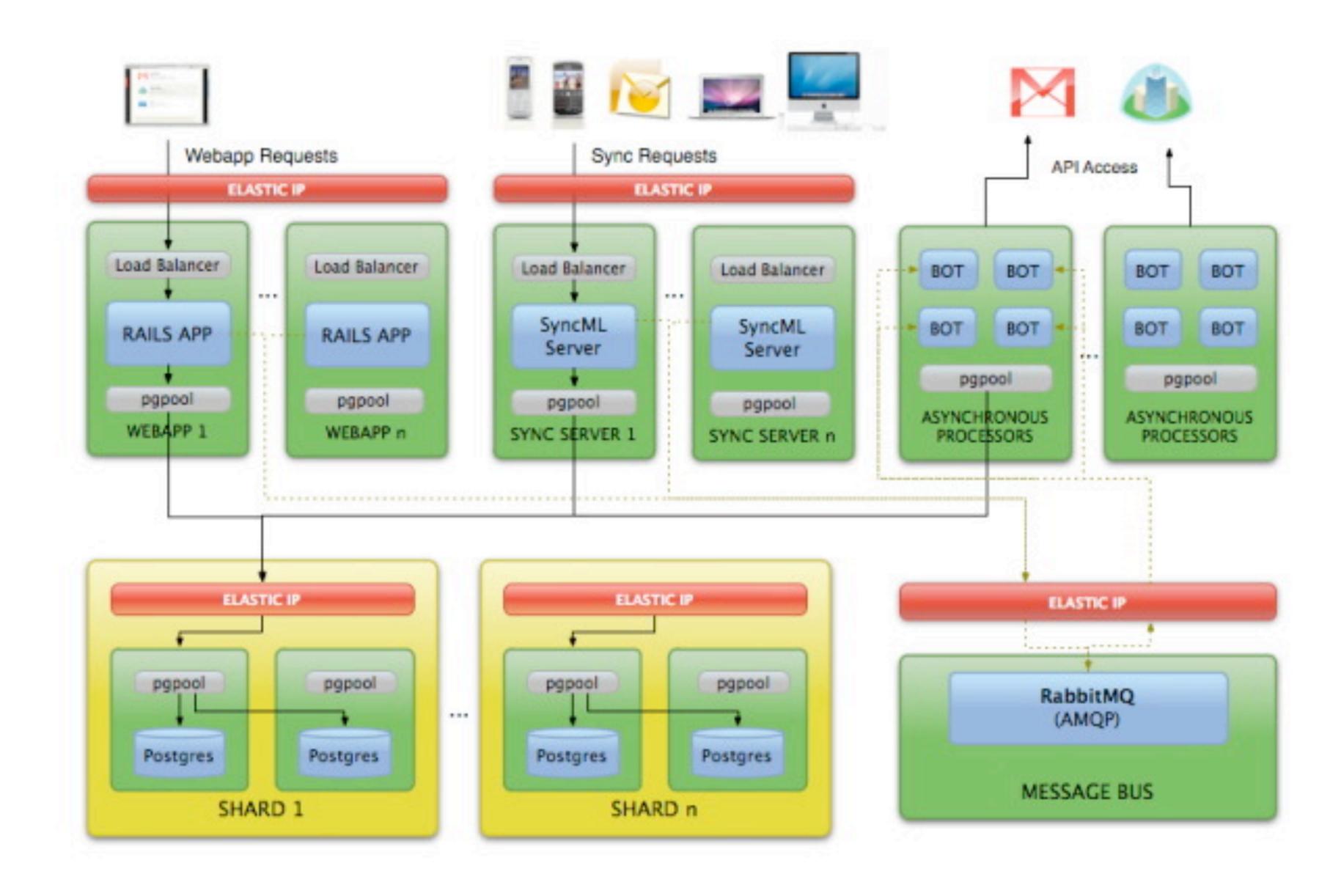

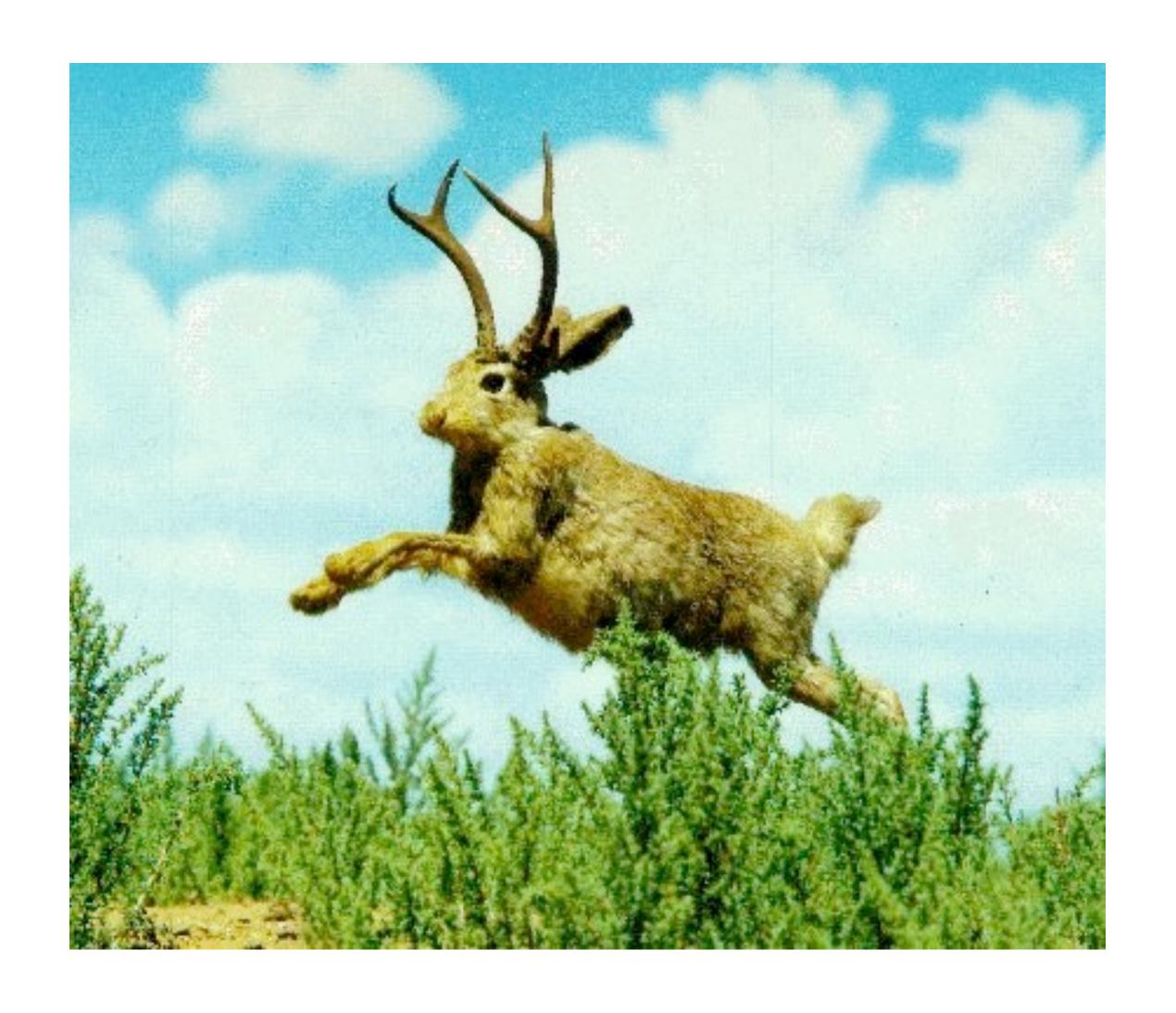

Announcement: RabbitMQ is distributed in Ubuntu

## RabbitMQ is free and open source - try it now!

#### Read

- Go to: <a href="http://www.rabbitmq.com/how">http://www.rabbitmq.com/how</a>
- Lots more use cases on our mailing list: <a href="http://lists.rabbitmq.com/cgi-bin/mailman/listinfo/rabbitmq-discuss">http://lists.rabbitmq.com/cgi-bin/mailman/listinfo/rabbitmq-discuss</a>

## Meet

- Downstairs today at 1645 talk on the Skills Matter booth: "Building Comet applications with RabbitMQ"
  - See also: http://www.lshift.net/blog/2009/02/18/evserver-part2-rabbit-and-comet
- RabbitMQ talks in London and San Francisco and at the Erlang Exchange
- Several developers from the RabbitMQ community are talking at QCon and CloudCamp tomorrow night look out for Neil Bartlett and Kirk Wylie; and come to the LShift booth on the third floor

### **Email**

At info@rabbitmq.com or email me at alexis.richardson@gmail.com

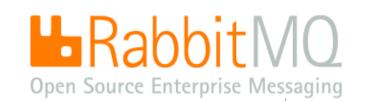

# Join the project!

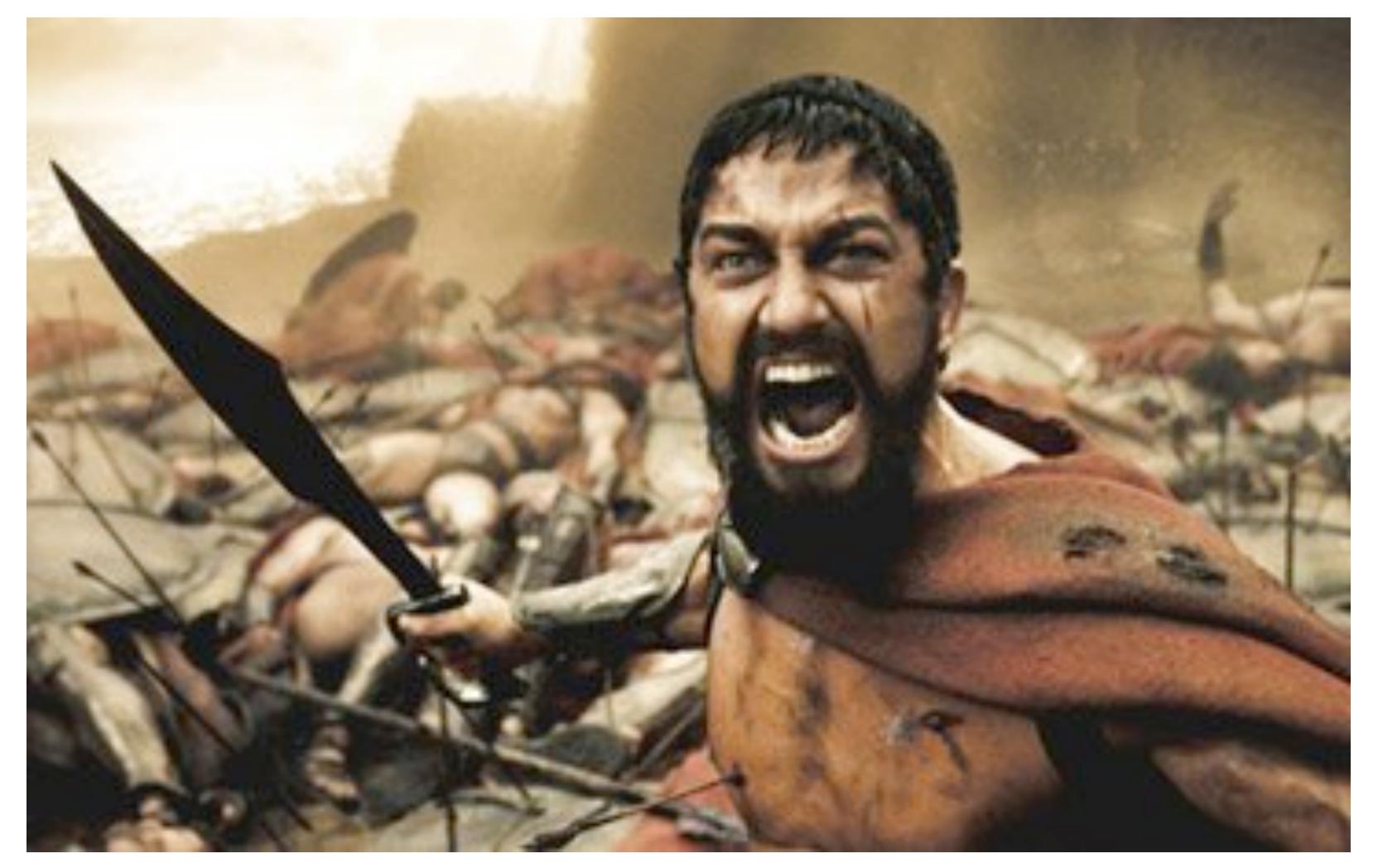

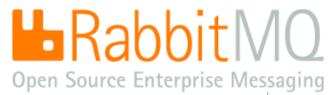